# **Тестовое задание «JS разработчик»**

## Создать слайдер кошачьего приюта «Твой друг»

Используя слайдер, юзер должен иметь возможность выбрать интересующую его кошку, применяя фильтрацию различных параметров.

Исходный код, краткое описание по развертыванию (ReadMe) должны быть добавлены в публичный репозиторий (предпочтительно Github).

## Тестовое API

### **Описание API**

Путь: /api/cats

#### **Методы:**

GET /api/cats: Возвращает список котов с возможностью фильтрации по различным параметрам.

#### **Параметры запроса:**

name (строка) *Описание:* Имя кота или его часть имени. *Пример использования:* https://rusfond.ru/api/cats?name=Пушок *Результат:* Вернет всех котов, имена которых содержат "Пушок" (независимо от регистра).

breed (строка) *Описание:* Порода кота. *Пример использования:* https://rusfond.ru/api/cats?breed=Сиамская *Результат:* Вернет всех котов породы "Сиамская" (независимо от регистра).

whereFound (строка) *Описание:* Место, где найден кот. *Пример использования:* https://rusfond.ru/api/cats?whereFound=Помойка *Результат:* Вернет всех котов, найденных на "Помойке" (независимо от регистра).

voracity (целое число) *Описание:* Уровень прожорливости кота (от 1 до 10). *Пример использования:* https://rusfond.ru/api/cats?voracity=5 *Результат:* Вернет всех котов с уровнем прожорливости равным 5.

meowVolume (целое число) *Описание:* Громкость мявка кота (от 1 до 10). *Пример использования:* https://rusfond.ru/api/cats?meowVolume=7 *Результат:* Вернет всех котов с громкостью мявка равной 7.

GET /api/cats *Описание:* Получить список котов с примененными фильтрами. *Пример использования:* https://rusfond.ru/api/cats? name=Пушок&breed=Сиамская&voracity=5 *Результат:* Вернет список котов, соответствующих заданным параметрам фильтра. Это API позволяет получить список котов с учетом различных параметров фильтрации, что делает его удобным для поиска конкретных котов по разным характеристикам.

## Технологии

- JavaScript, TypeScript
- Svelte, Vue
- Mustache, Liquid, PUG

Задание можно выполнить в другом стеке технологий, фреймворк и шаблонизатор можно использовать аналогичные указанным или не использовать вообще. Можно использовать любые доступные библиотеки. Знание JS является приоритетным.

## Критерии оценки

Работоспособность проекта. Должна быть возможность скомпилировать, запустить проект на локальной машине, следуя описанию из Readme. Большим плюсом будет демо проекта на удаленном сервере.

**Субъективное** качество кода, отсутствие явного code smell. Само собой подразумевается DRY, KISS, YAGNI и тп. Оптимизация и лаконичность кода.

Структура должна быть четкой и понятной, можно использовать фреймворк типа UiKit или подобный.

«Вылизивать» до совершенства не нужно, но аккуратность и внимательность к деталям при исполнении приветствуются.

## Страница

Выполнить на одной странице. Схематический пример расположения элементов:

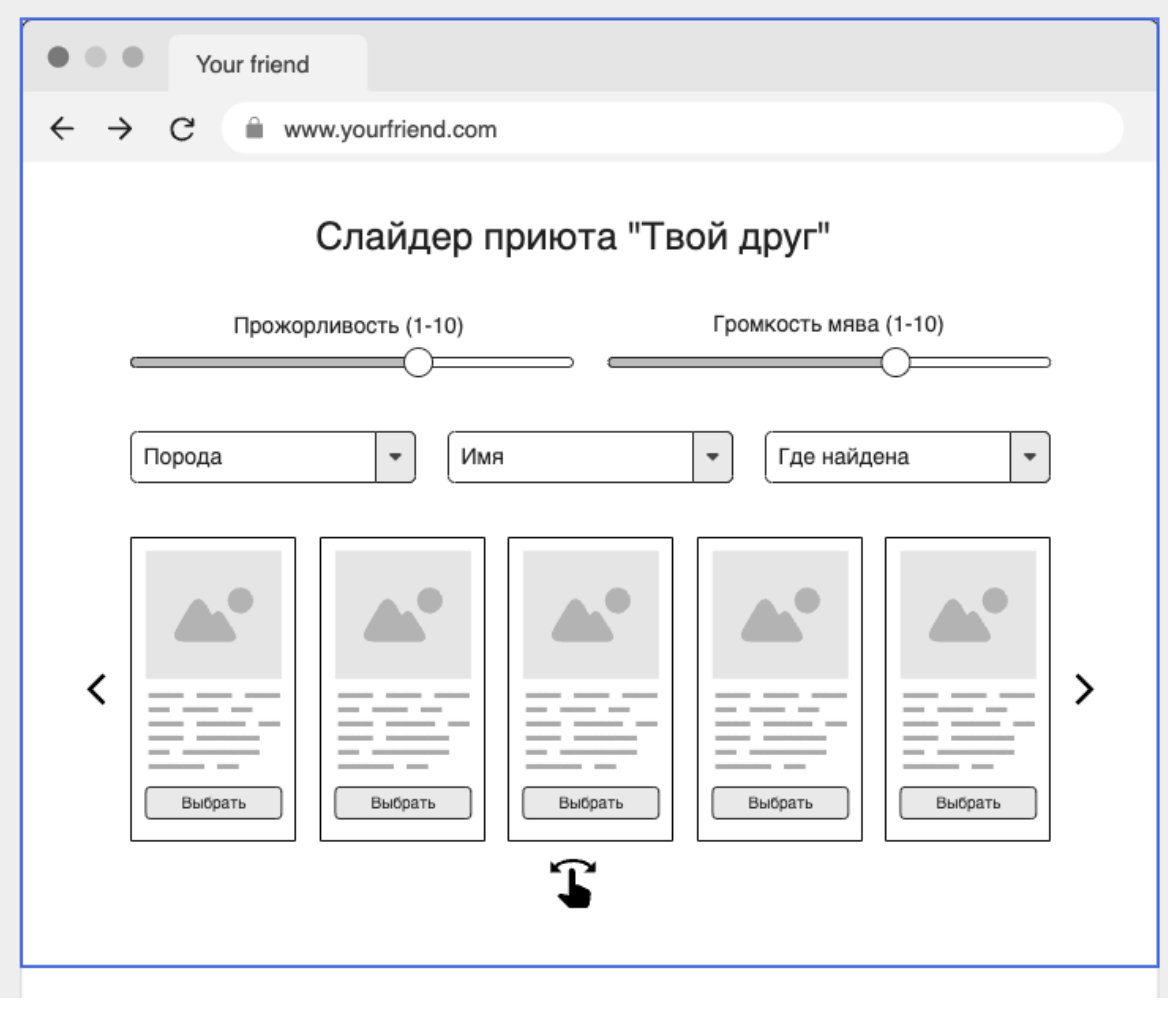